# final\_report

May 29, 2024

### **0.1 DATA260P Project 1: Comparing Sorting Algorithms**

**Connor McManigal and Peyton Politewicz**

```
[1]: import pandas as pd
     import numpy as np
     tr_d f = pd.read_csv('tr_table.csv')as_df = pd.read_csv('as_table.csv')def get_theoretical_big_o(algo):
         if algo in ['Merge', 'Simple Tim']:
             return 'n log n'
         elif algo in ['Quick', 'Insertion', 'Shell731', 'Shell1000', 'Binary␣
      ↪Insertion']:
             return 'n^2'
         elif algo == 'Radix':
             return 'nd'
         elif algo == 'Bucket':
            return 'n'
         else:
             return 'Unknown' # Just in case I mess up
     tr_df['Theoretical Big-O'] = tr_df['Algo'].apply(get_theoretical_big_o)
     as_df['Theoretical Big-O'] = as_df['Algo'].apply(get_theoretical_big_o)
```
 $[2]$ : print(tr\_df)

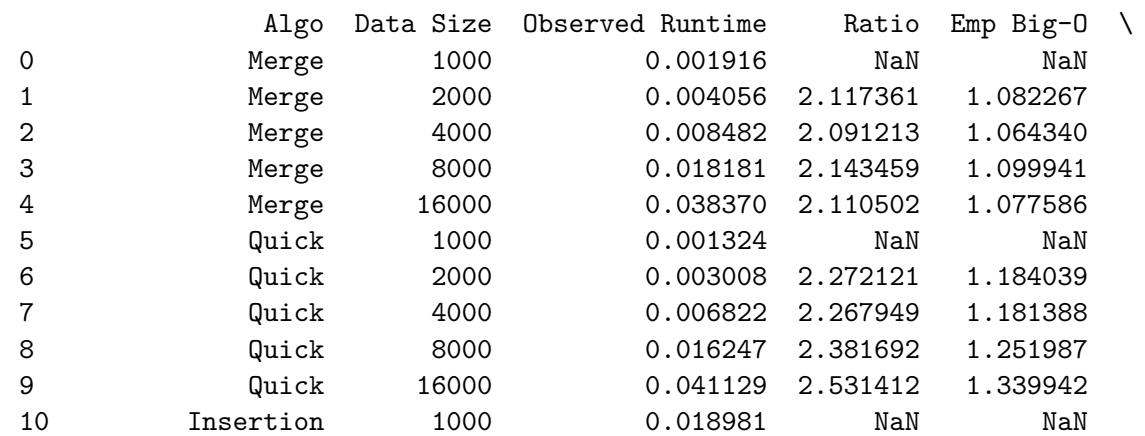

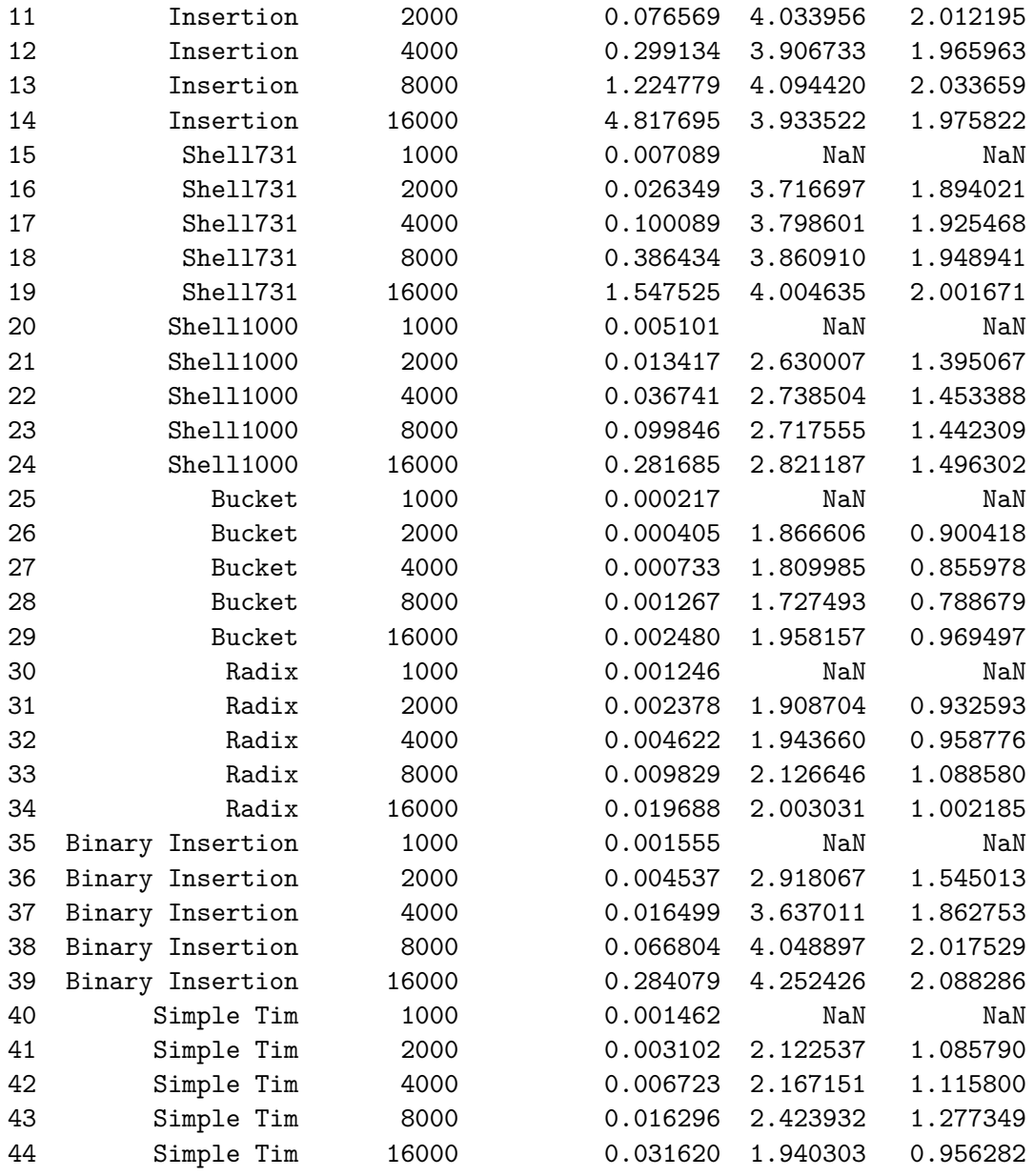

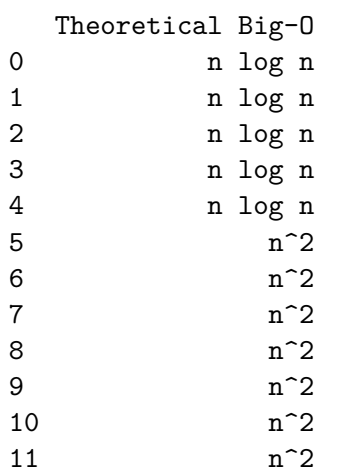

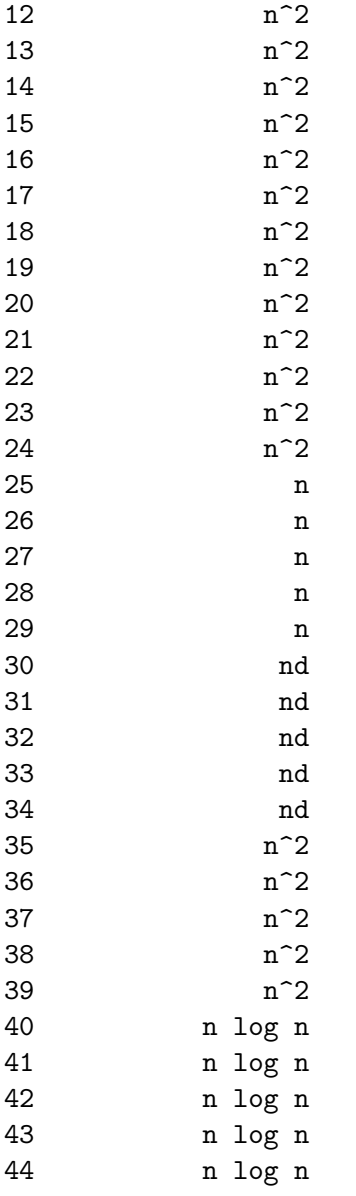

# **0.2 Experimental Time Analysis**

## **0.2.1 MergeSort Time Analysis**

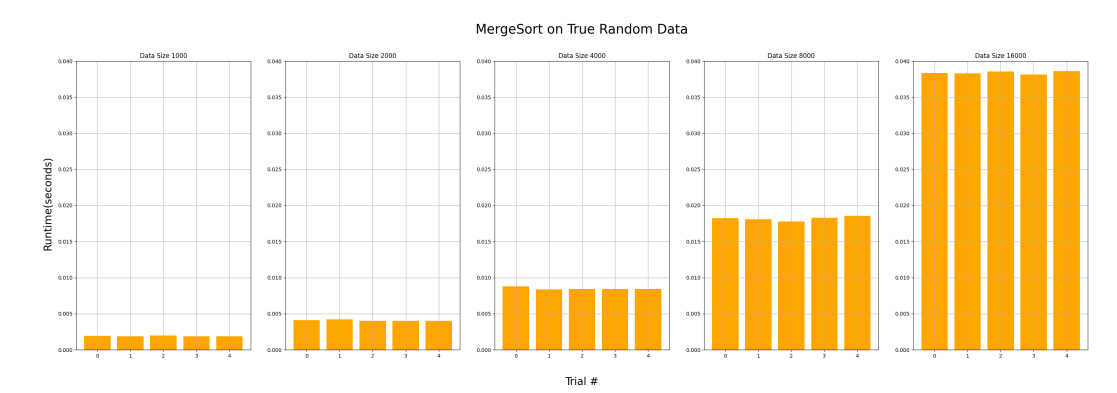

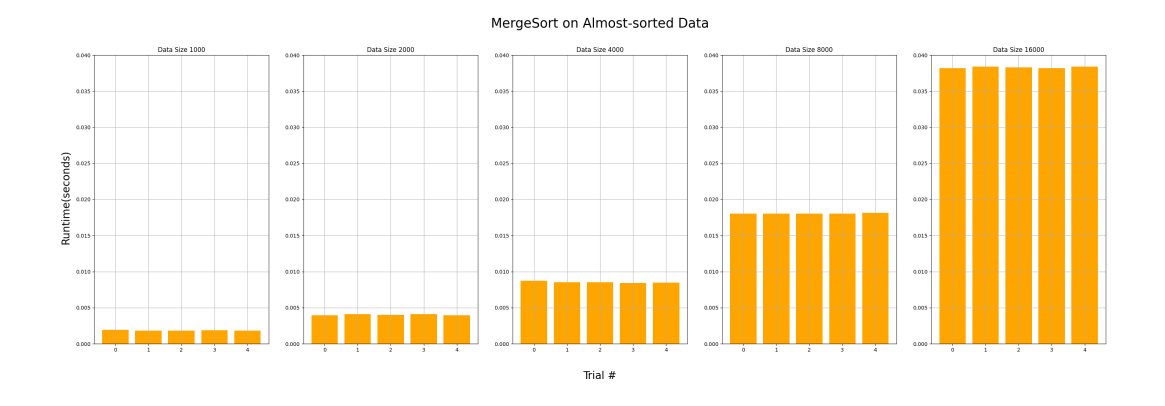

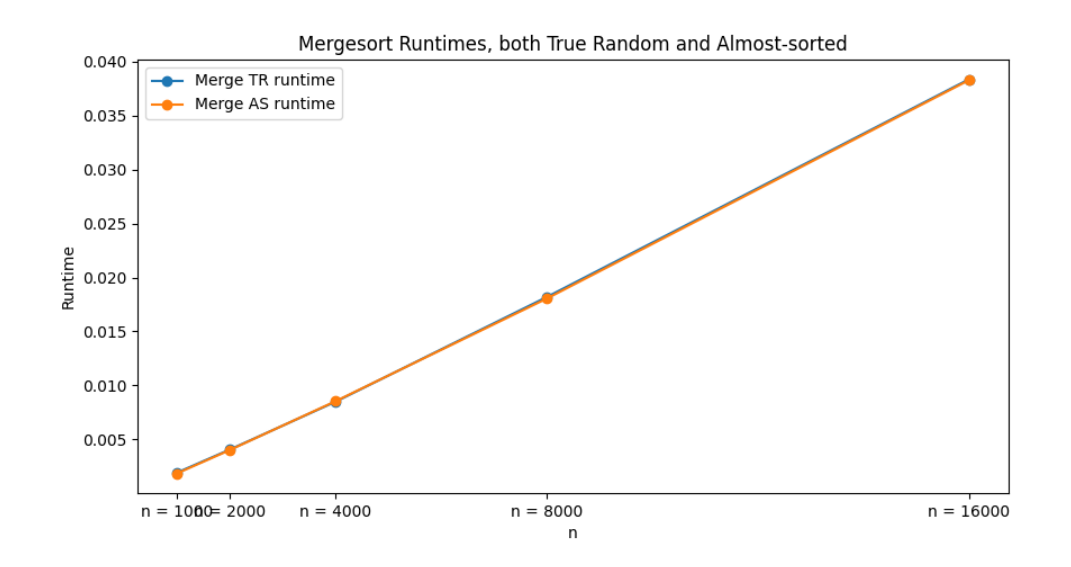

**0.2.2 QuickSort Time Analysis**

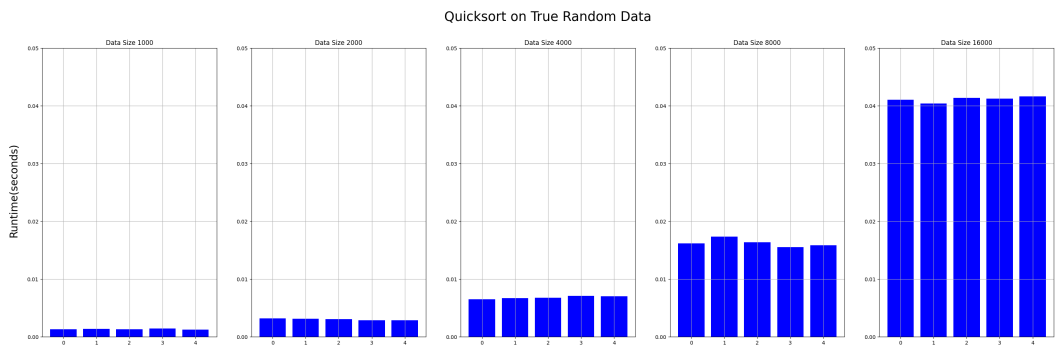

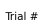

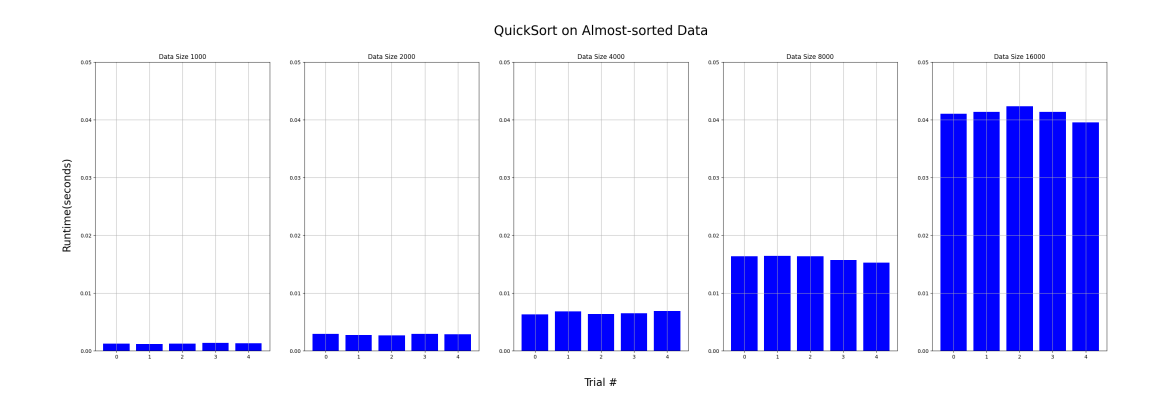

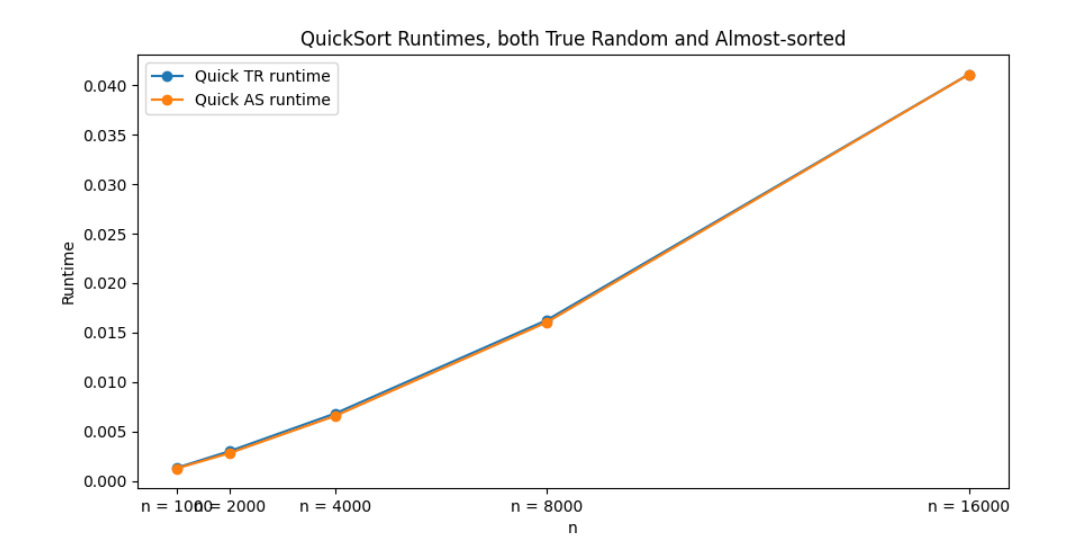

**0.2.3 InsertionSort Time Analysis**

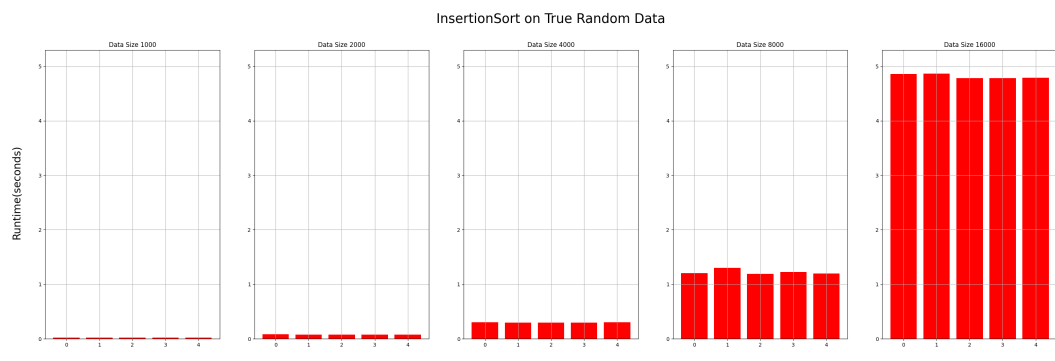

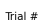

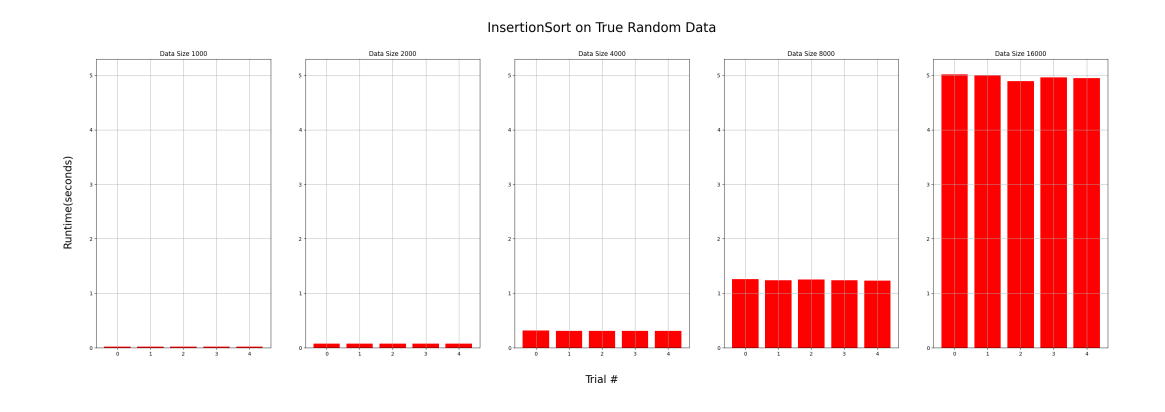

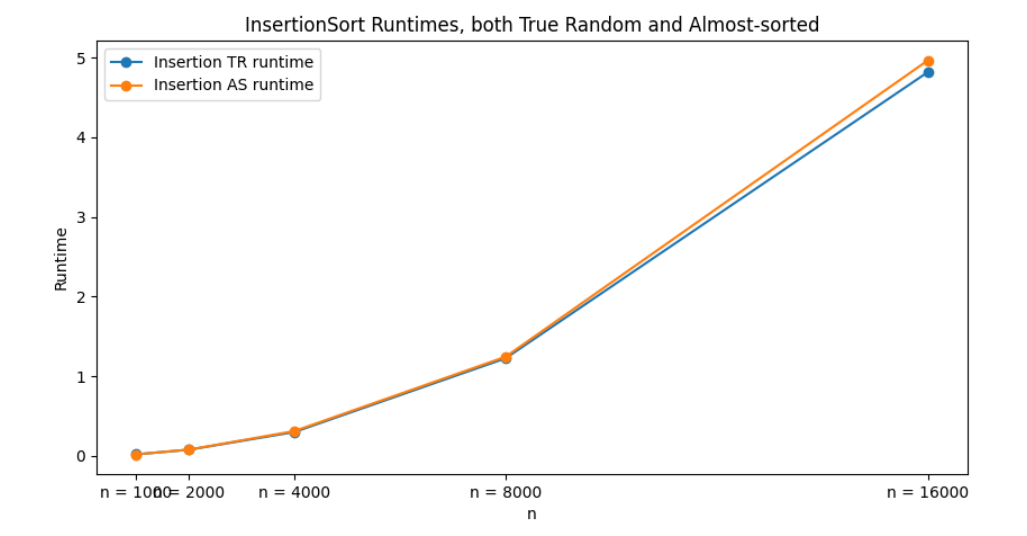

**0.2.4 ShellSort Time Analysis**

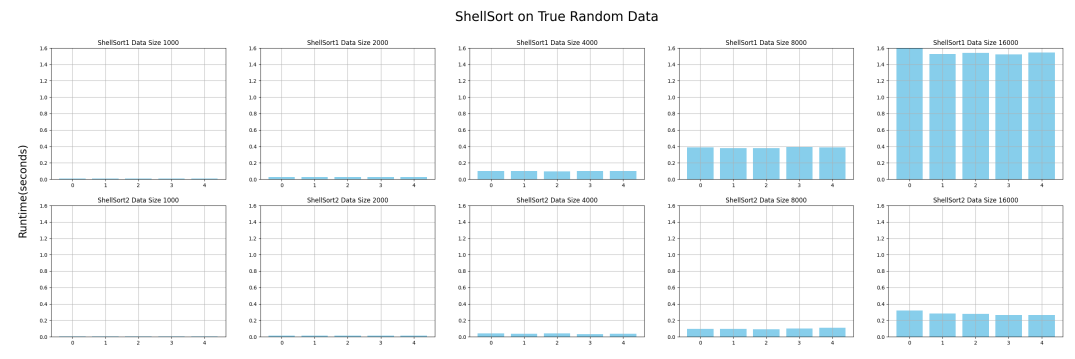

Trial  $#$ 

#### ShellSort on True Random Data

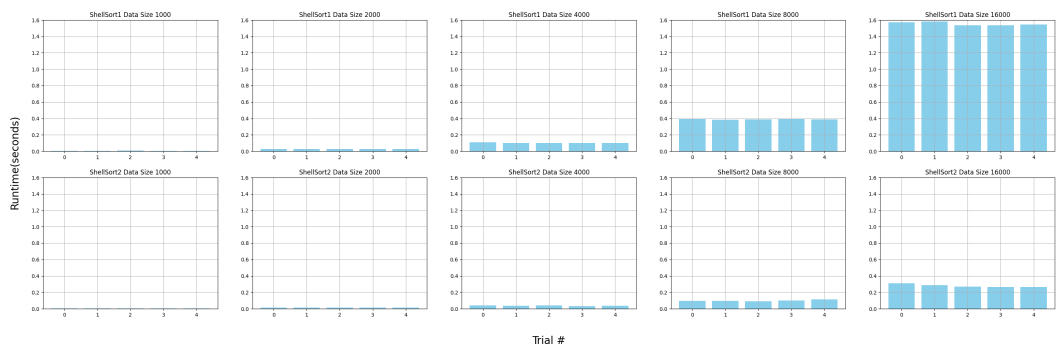

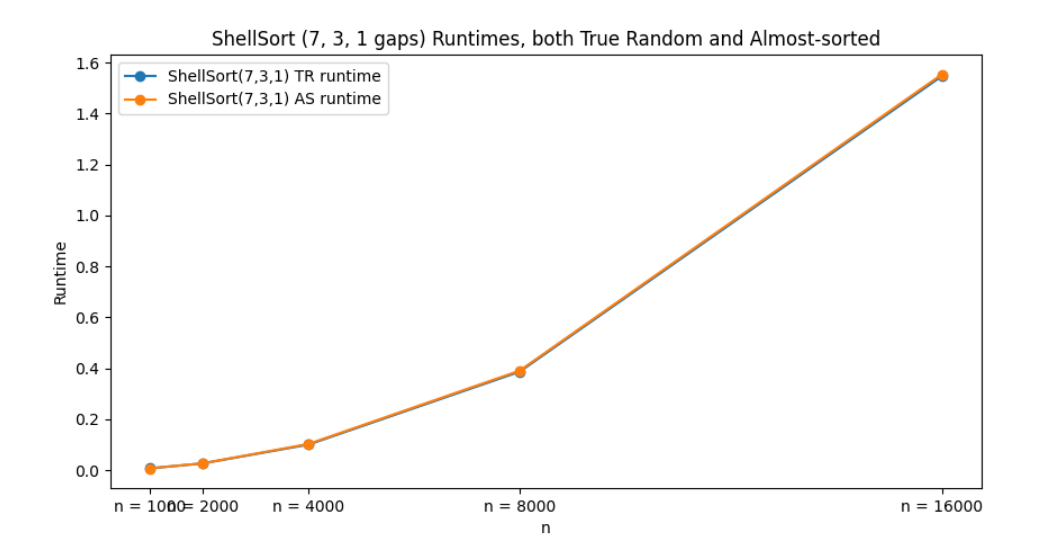

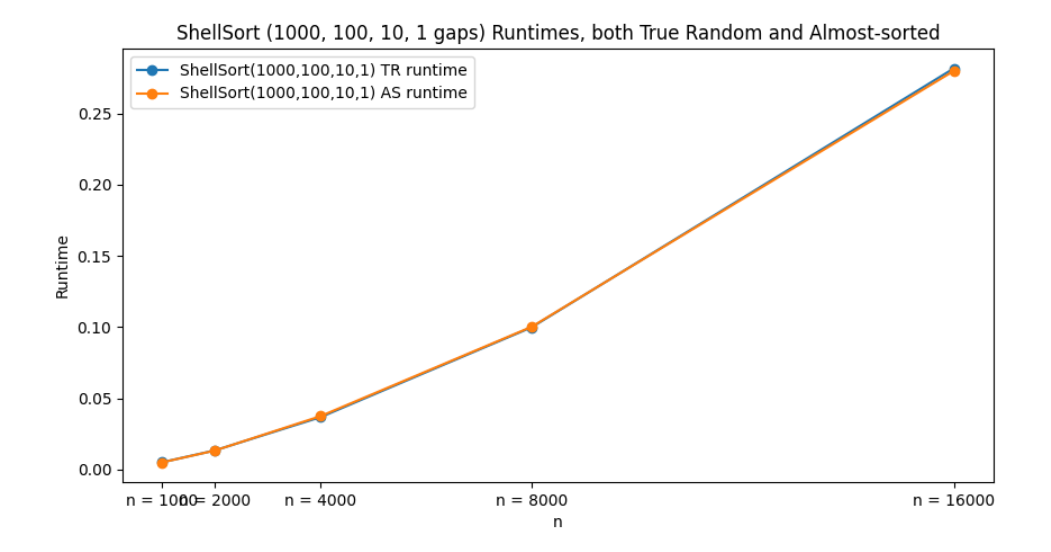

## **0.2.5 BucketSort Time Analysis**

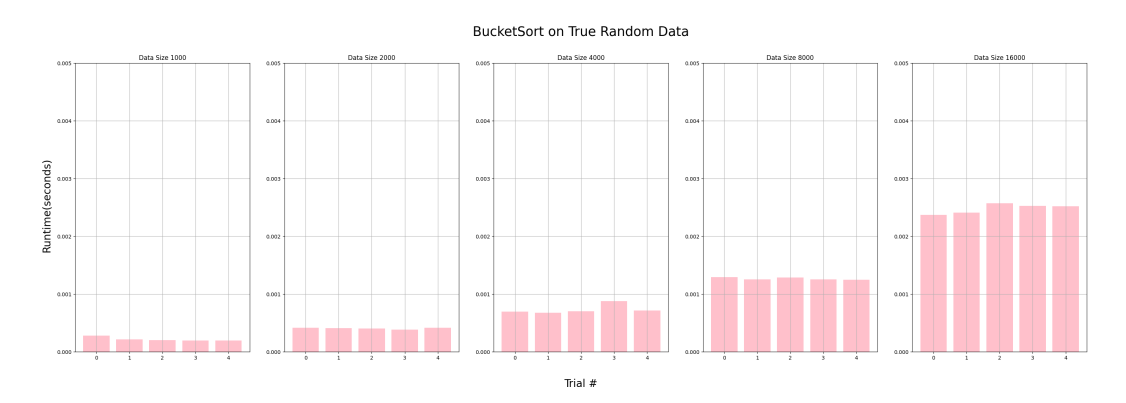

BucketSort on Almost-sorted Data size 10 e(seconds)  $\frac{1}{2}$  $\overline{a}$  $\overline{a}$  $\ddot{\phantom{a}}$ **Runtim**  $\overline{a}$  $0.0$  $\alpha$  $\overline{a}$  $0.0$ \_\_\_\_\_ Trial  $#$ 

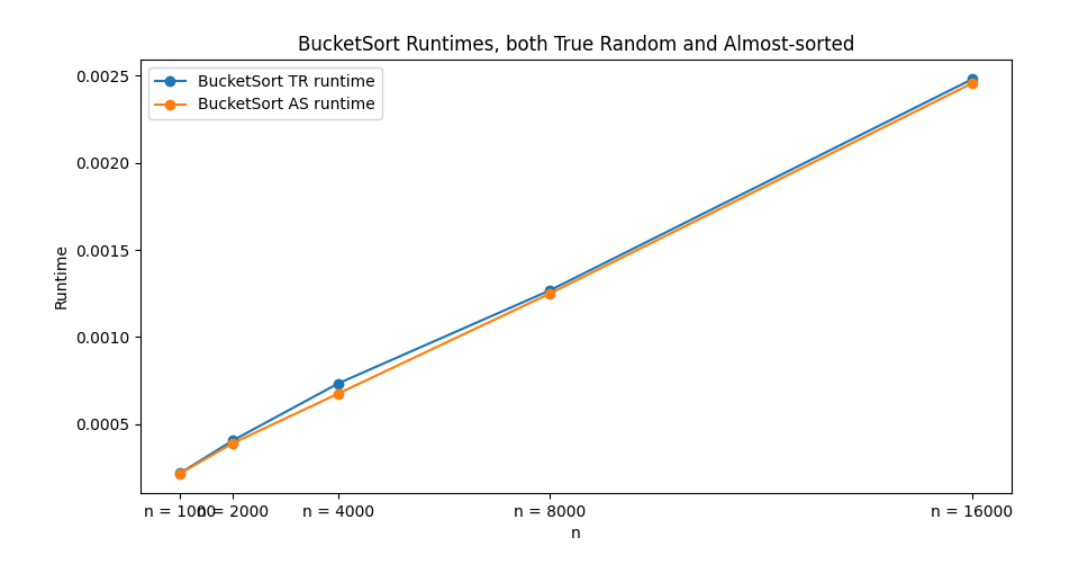

8

### **0.2.6 RadixSort Time Analysis**

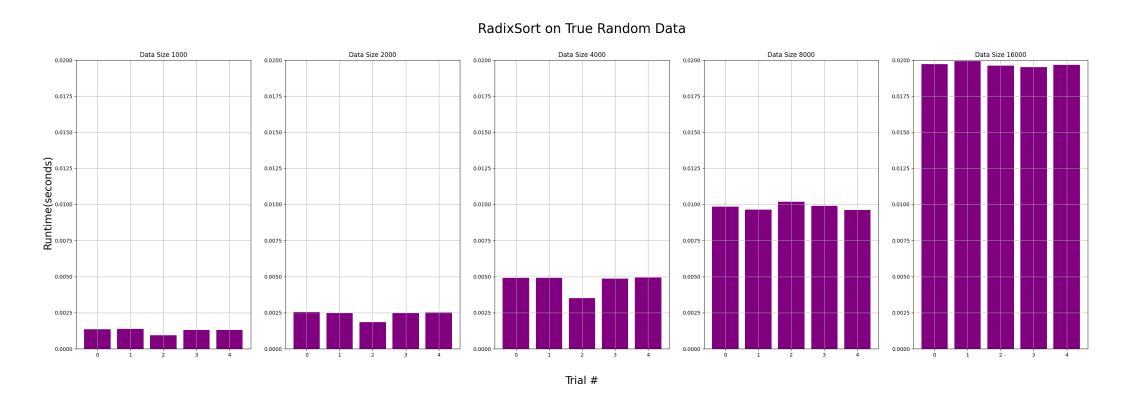

RadixSort on Almost-sorted Data  $0.01$  $0.01$  $0.015$  $0.01$  $0.01$ 0.012  $\overline{a}$  $\overline{a}$ a<br>ant  $\overline{a}$  $\overline{a}$ Trial  $#$ 

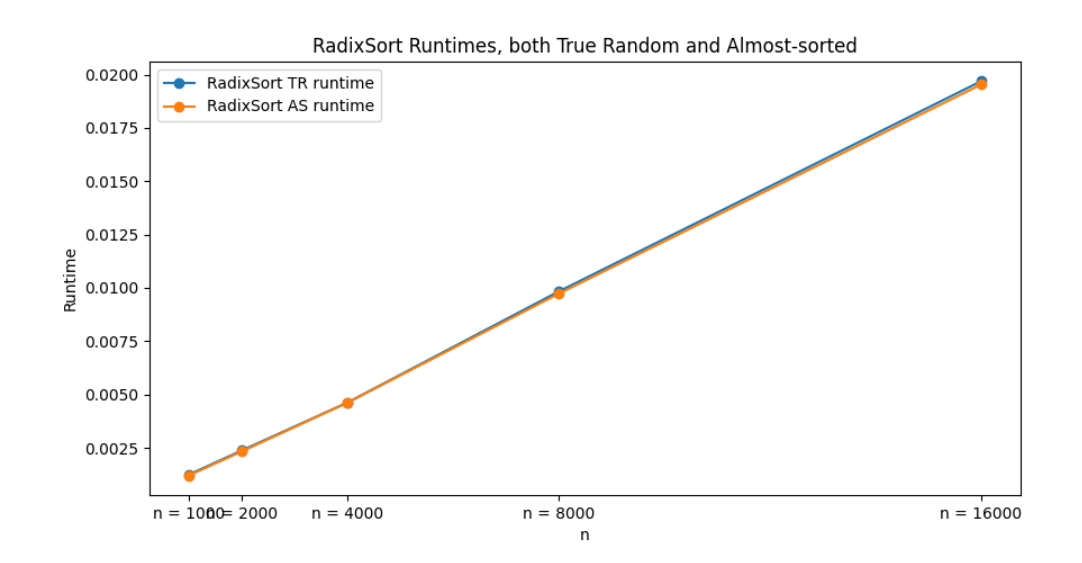

### **0.2.7 BinaryInsertionSort Time Analysis**

I wrote the BinaryInsertionSort algorithm in an effort to improve runtime from the slow and clunky InsertionSort implementation(it appeared to be the slowest of our algorithms). After running InsertionSort and observing  $~4$  second runtimes on the larger data size(16000), I wanted to find an

approach that could drastically enhance its performance on large dataset sizes. I used two helper functions, one to perform the binary search to find the correct position to insert an element into the sorted subarray(binary\_search()) and the other to execute the sorting logic in conjunction with the binary search mechanism(sort()). After completing my implementation for BinaryInsertionSort, both the truly random and almost sorted data of size 16000 saw immense improvements: roughly  $\sim$ 4 seconds runtimes on truly random and almost sorted data of size 16000 with InsertionSort to under 0.4 seconds with BinaryInsertionSort. BinaryInsertionSort roughly improved runtime from InsertionSort by around 90%. (Connor)

#### **BinaryInsertionSort Natural Language PseudoCode**:

*Input*: truly random generated array or almost sorted array of numbers *Output*: array in ascending order

```
1. (sort()) For each element (starting from the second element) in the array:
    1.a Set "current" to the element at the current index of the loop
    1.b Set "j" to binary_search call to find the position to insert "current" into sorted sub
        1.bi (binary_search()) While the "start" index is less than the "end" index:
            1.bi(a) Calculate the "midpoint" index or halfway point of "start" and "end"
            1.bi(b) If the value of the "midpoint" is less than the target "value":
                1.bi(bi) Set the "start" index to the midpoint plus 1 "mid + 1"
            1.bi(c) Else:
                1.bi(ci) Set the "end" index to the "midpoint" index
        1.bii Return the "start" index as the spot for which the "value" should be inserted
    1.c Shift elements: "data" index "i - 1" to "j + 1" to make room for the "current" element
    1.d Place the "current" element at index "j" of "data"
2. Return the sorted array "data"
```
- *Input for binary search()*: sorted array "data", value to be searched for "value"("current" in sort()), start index of array "start", and end idex of array "end"
- *Output for binary* search(): index where target value should be inserted

#### **BinaryInsertionSort PsuedoCode**:

```
class BinaryInsertionSort(CustomSort1):
def __init__(self,):
    self.time = 0def binary_search(self, data to be sorted, target value for insertion, start index, end index):
    while start index < end index:
        midpoint index = (start index + end index) // 2if data to be sorted[midpoint index] < target value:
            start index = midpoint + 1
        else:
            end index = midpoint index
    return start index
def sort(self, data to be sorted):
    for index i from 1 to length(data) - 1:
        current value = data to be sorted[ index i]
        index j = binary_search(data to be sorted, current value, 0, index i)
```

```
data to be sorted[index j + 1: index i + 1] = data to be sorted[index j:index i]
    data to be sorted[index j] = current value
return data sorted
```
Let's take a look at the runtime improvements from InsertionSort to BinaryInsertionSort.

```
[3]: bis_df = tr_df.loc[tr_df['Algo'] == 'Binary Insertion', ['Data Size', 'Observed
     \rightarrowRuntime']].copy()
    bis_df.rename(columns={'Observed Runtime': 'BIS Runtime'}, inplace=True)
    insertion_df = tr_df.loc[tr_df['Algo'] == 'Insertion', ['Data Size', 'Observed<sub>U</sub>
     ↪Runtime']].copy()
    insertion_df.rename(columns={'Observed Runtime': 'Insertion Runtime'},
<sub>U</sub>
     ↪inplace=True)
    comparison_df = pd.merge(bis_df, insertion_df, on='Data Size')
    comparison df['Runtime Ratio (BIS / Insertion)'] = comparison df['BIS Runtime'].
     ↪/ comparison_df['Insertion Runtime']
    comparison_df.set_index('Data Size', inplace=True)
    print("Comparison of BinaryInsertionSort to InsertionSort runtime on True<sub>Li</sub>
     ↪Random data:")
    print(comparison_df)
    Comparison of BinaryInsertionSort to InsertionSort runtime on True Random data:
              BIS Runtime Insertion Runtime Runtime Ratio (BIS / Insertion)
    Data Size
    1000 0.001555 0.018981 0.081904
    2000 0.004537 0.076569 0.059247
    4000 0.016499 0.299134 0.055157
```

```
16000 0.284079 4.817695 0.058966
[4]: bis_df = as_df.loc[as_df['Algo'] == 'Binary Insertion', ['Data Size', 'Observed<sub>u</sub>
     ↪Runtime']].copy()
    bis_df.rename(columns={'Observed Runtime': 'BIS Runtime'}, inplace=True)
    insertion_df = as\_df.loc[as_df['Algo'] == 'Insertion', ['Data Size', 'Observed<sub>u</sub>
      ↪Runtime']].copy()
    insertion_df.rename(columns={'Observed Runtime': 'Insertion Runtime'},
<sub>U</sub>
     ↪inplace=True)
    comparison_df = pd.merge(bis_df, insertion_df, on='Data Size')
    comparison_df['Runtime Ratio (BIS / Insertion)'] = comparison_df['BIS Runtime']\Box↪/ comparison_df['Insertion Runtime']
    comparison_df.set_index('Data Size', inplace=True)
```
8000 0.066804 1.224779 0.054544

```
print("Comparison of BinaryInsertionSort to InsertionSort runtime on True<sub>Li</sub>
 ↪Random data:")
print(comparison_df)
```
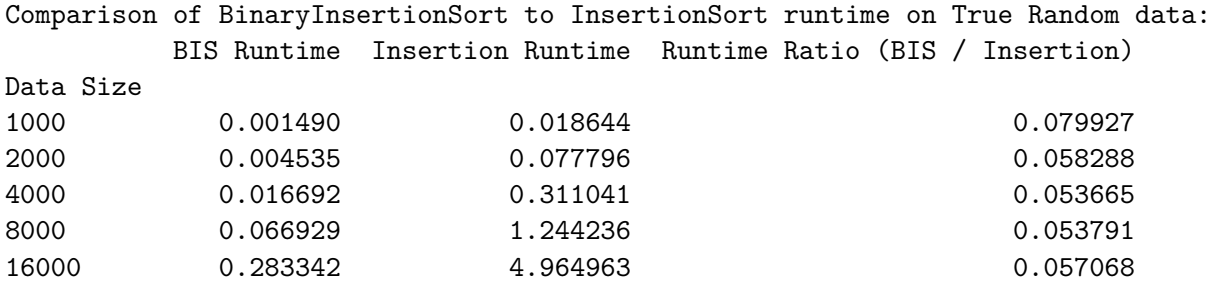

As we can see, these results clearly illustrate the substantial runtime improvements achieved by BinaryInsertionSort. Across both true random and almost sorted inputs, BinaryInsertionSort consistently demonstrated lower mean runtimes compared to InsertionSort. The above two tables show that as the size of the input data increases, the runtime ratio of BinaryInsertionSort to InsertionSort remains relatively stable, ranging from 0.09 to 0.13. These ratios reflect that BinaryInsertionSort improved run times by 88-92%. This illustrates how the combination of insertion sort and binary search is more efficient in terms of runtime than InsertionSort alone(regardless of the data size). By halving the search space with each comparison, it reduced the total number of comparisons needed to find the insertion index, thus leading to faster runtimes.

BinaryInsertionSort on True Random Data g  $\overline{a}$ Trial  $#$ 

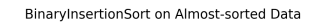

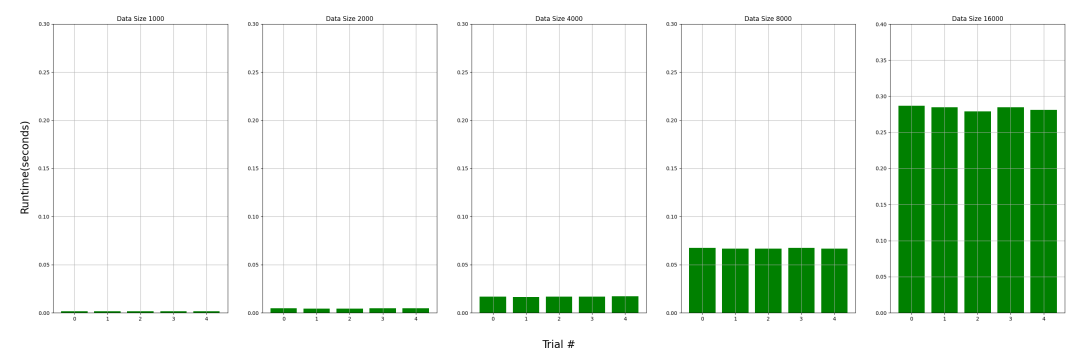

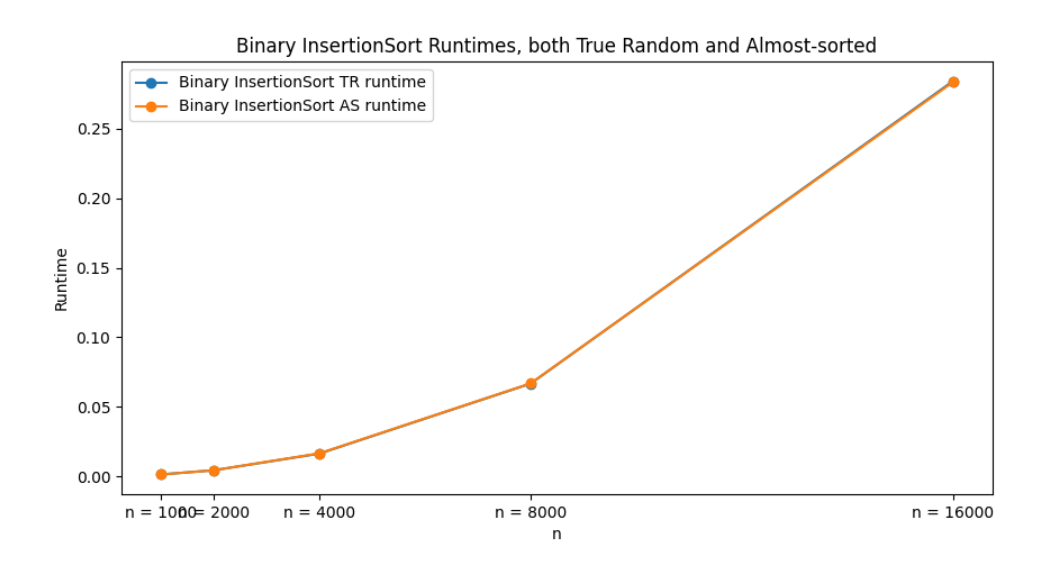

#### **0.2.8 Simplified Timsort Time Analysis**

Timsort was an appealing discovery during my research into iterative improvements upon these sorting algorithms, as Timsort's most robust and feature-complete version is actually used at the core of Python's built-in sort() and sorted() functions. I sought to duplicate at least some of its functionality - in particular, its utilization of building 'runs' with insertion sort, that are then brought together with mergesort. This 'run' component is the only aspect of its robustness I sought to integrate for performance gains in our relatively straightforward use case.

### **1 Timsort Pseudocode**

Class Timsort: Initialize with some minimum length of each 'run': Set MIN\_RUN =  $32$ 

```
'sort' method, taking parameter 'data':
   Call recursive timsort_basic method, passing 'data'
   Return sorted 'data' upon completion of recursive sort
'timsort_basic' method with parameter 'data':
   Set 'n' to the length of 'data'
   Create runs of at least MIN_RUN size using 'insertion_sort'
   Initialize 'size' to MIN_RUN
   While 'size' is less than 'n' (merge the array, iteratively doubling the size of chunks to
       For each 'left' starting from 0, stepping by '2 * size':
           Calculate midpoint 'mid' as minimum of 'n - 1' and 'left + size - 1'
           Calculate 'right' as minimum of '(left + 2 * size - 1)' and '(n - 1)'
           If 'mid' is less than 'right', merge the current sections
       Double the 'size'
'insertion_sort' method with parameters 'data', 'left', 'right':
   For each position 'i' in range from 'left + 1' to 'right':
```

```
Set 'key' to the value of 'data' at index 'i'
       Initialize 'j' to 'i - 1'While 'j' is greater than or equal to 'left' and 'data[j]' is greater than 'key':
           Move 'data[j]' one position to the right
           Decrease 'j' by 1
       Place 'key' in the correct sorted position
'merge' method with parameters 'data', 'left', 'mid', 'right':
   Initialize an empty list 'temp'
   Set 'i' to 'left' and 'j' to 'mid + 1'
   While either 'i' is less than or equal to 'mid' or 'j' is less than or equal to 'right':
       Compare elements from both halves and append the smaller one to 'temp'
       Increment 'i' or 'j' accordingly
   Append any remaining elements from either half to 'temp'
   Copy 'temp' back into 'data' starting from index 'left'
```
Below, let's look at how this simplified timsort improves upon mergesort performance.

```
[5]: simple tim df = tr_df.loc[tr_df['Algo'] == 'Simple Tim', ['Data Size',
     ↪'Observed Runtime']].copy()
    simple_tim_df.rename(columns={'Observed Runtime': 'Simple Tim Runtime'},
     ↪inplace=True)
    merge_df = tr_df.loc[tr_df['Algo'] == 'Merge', ['Data Size', 'Observed
     ↪Runtime']].copy()
    merge_df.rename(columns={'Observed Runtime': 'Merge Runtime'}, inplace=True)
    comparison_df = pd.merge(simple_tim_df, merge_df, on='Data Size')
    comparison_df['Runtime Ratio (Simple Tim / Merge)'] = comparison_df['Simple Tim␣
     ↪Runtime'] / comparison_df['Merge Runtime']
    comparison_df.set_index('Data Size', inplace=True)
    print("Comparison of Simple Timsort to MergeSort runtime on True Random data:")
    print(comparison_df)
   Comparison of Simple Timsort to MergeSort runtime on True Random data:
             Simple Tim Runtime Merge Runtime \
   Data Size
    1000 0.001462 0.001916
   2000 0.003102 0.004056
   4000 0.006723 0.008482
   8000 0.016296 0.018181
    16000 0.031620 0.038370
             Runtime Ratio (Simple Tim / Merge)
```
Data Size

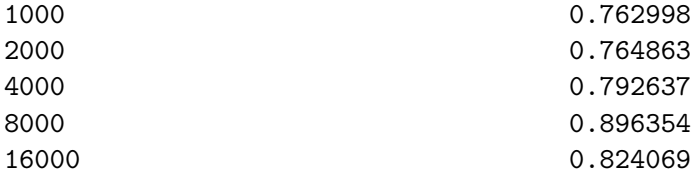

```
[6]: simple_tim_df = as_df.loc[as_df['Algo'] == 'Simple Tim', ['Data Size',
      ↪'Observed Runtime']].copy()
     simple_tim_df.rename(columns={'Observed Runtime': 'Simple Tim Runtime'},
      ↪inplace=True)
     merge_df = as_df.loc[as_df['Algo'] == 'Merge', ['Data Size', 'Observed␣
      \rightarrowRuntime']].copy()
     merge_df.rename(columns={'Observed Runtime': 'Merge Runtime'}, inplace=True)
     comparison_df = pd.merge(simple_tim_df, merge_df, on='Data Size')
     comparison_df['Runtime Ratio (Simple Tim / Merge)'] = comparison_df['Simple Tim␣
      ↪Runtime'] / comparison_df['Merge Runtime']
     comparison_df.set_index('Data Size', inplace=True)
     print("Comparison of Simple Timsort to MergeSort runtime on Almost-sorted data:
      \leftrightarrow")
     print(comparison_df)
```
Comparison of Simple Timsort to MergeSort runtime on Almost-sorted data: Simple Tim Runtime Merge Runtime \ Data Size 1000 0.001088 0.001372 2000 0.002509 0.003013 4000 0.005462 0.006403 8000 0.011643 0.013497 16000 0.025603 0.028850 Runtime Ratio (Simple Tim / Merge) Data Size 1000 0.793026 2000 0.832756 4000 0.853102 8000 0.862636 16000 0.887475

## **2 Simple Timsort Time Analysis**

We can see that this simple implementation of Timsort provides a modest runtime improvement over MergeSort at the data sizes under consideration. While the performance delta is shrinking as n grows (from approximately a 20% improvement at  $n = 1000$ , to a 12% improvement at  $n = 16,000$ ), this could be potentially be mitigated by adjusting Simple Timsort's starting size of calculated runs, perhaps seeding it as a log-base-two value that scales depending on n. We also see that Timsort is one of the algorithms that suffers a performance hit when working with almost-sorted data, likely derived from the fact that it uses insertion sort as one of its internal mechanisms.

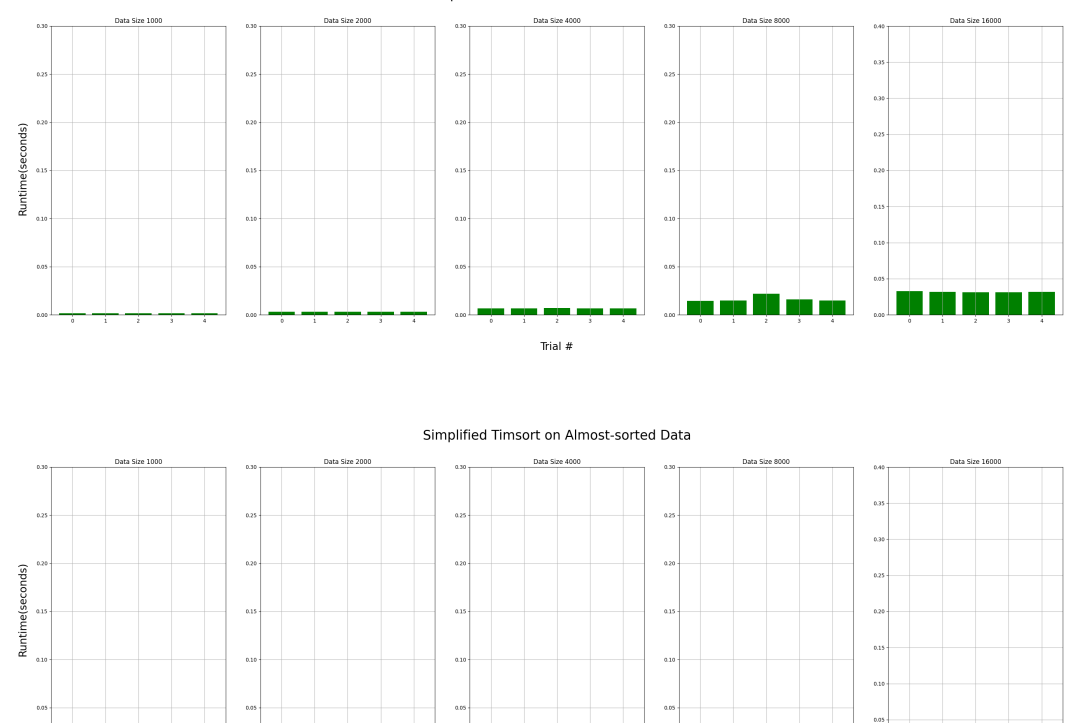

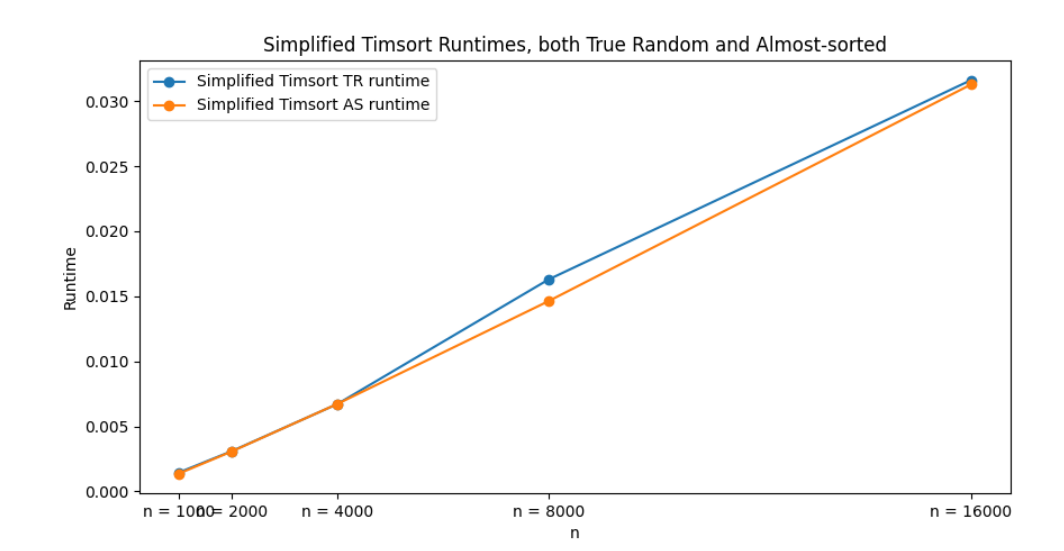

Trial  $#$ 

Simplified Timsort on True Random Data

### **2.1 Comparative Time Analysis**

For our comparative time analysis, let's bring in some code and import results.

### **3 Ranking Table, per data size: True Random permutations**

```
[6]: data_sizes = tr_df['Data Size'].unique()
     # Prepare an empty dict to hold the algorithms and their runtimes for each data␣
      ↪size
     rankings_with_runtime = {}
     for size in data_sizes:
         # Filter rows matching current 'Data Size'
         filtered df = tr df[tr df['Data Size'] == size]
         filtered_df = filtered_df.sort_values(by='Observed Runtime')
         # Combine 'Algo' and 'Observed Runtime' into a single string for each row
         combined_info = filtered_df.apply(lambda x: "{} ({:.6f}s)".
      ↪format(x['Algo'], x['Observed Runtime']), axis=1).values
         sorted_by_runtime = filtered_df.sort_values(by='0bserved<sub>u</sub>
      ↪Runtime')['Observed Runtime'].values
         sorted_combined_info = \left[info for _,info in sorted(zip(sorted_by_runtime,\sqcup↪combined_info))]
         rankings_with_runtime[size] = sorted_combined_info
     max_length = max(len(v) for v in rankings_with_runtime.values())
     for size in rankings_with_runtime:
         rankings_with_runtime[size] = list(rankings_with_runtime[size]) + [None] *␣
      \rightarrow(max_length - len(rankings_with_runtime[size]))
     tr_ranked_with_runtime_df = pd.DataFrame(rankings_with_runtime)
     tr_ranked_with_runtime_df.index += 1 # Ranking starts from 1
     print("True Random execution time rankings, per data size.")
     print(tr_ranked_with_runtime_df)
    True Random execution time rankings, per data size.
```
 $1000$  2000 \ Bucket (0.000217s) Bucket (0.000405s) Radix (0.001246s) Radix (0.002378s) Quick (0.001324s) Quick (0.003008s) Simple Tim (0.001462s) Simple Tim (0.003102s)

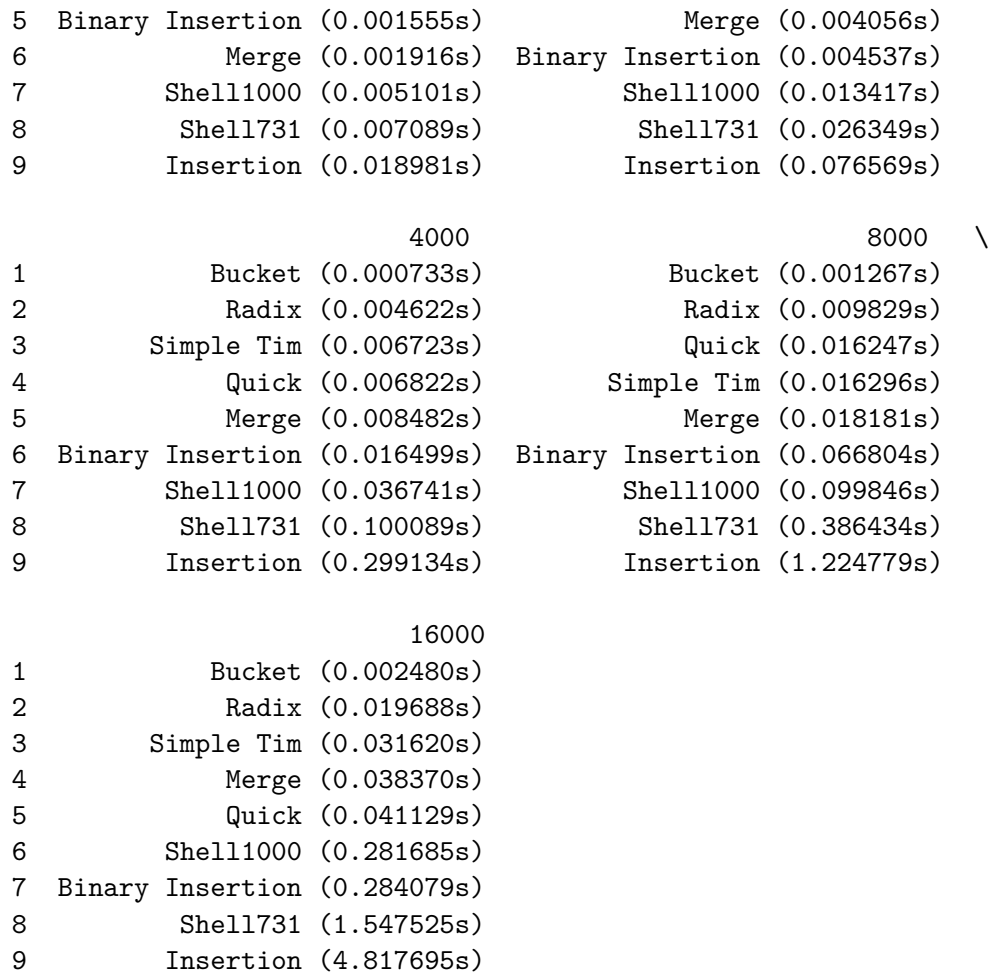

## **4 Ranking Table, per data size: Almost-sorted permutations**

```
[7]: data_sizes = as_df['Data Size'].unique()
     # Prepare an empty dict to hold the algorithms and their runtimes for each data␣
     ↪size
     rankings_with_runtime = {}
     for size in data_sizes:
        # Filter rows matching current 'Data Size'
        filtered_df = as_df[as_df['Data Size'] == size]filtered_df = filtered_df.sort_values(by='Observed Runtime')
        # Combine 'Algo' and 'Observed Runtime' into a single string for each row
        combined_info = filtered_df.apply(lambda x: "{} ({:.6f}s)".
      ↪format(x['Algo'], x['Observed Runtime']), axis=1).values
```

```
sorted_by_runtime = filtered_df.sort_values(by='Observed_{\sqcup}↪Runtime')['Observed Runtime'].values
   sorted_combined_info = [info for _,info in sorted(zip(sorted_by_runtime,
 ↪combined_info))]
   rankings_with_runtime[size] = sorted_combined_info
max_length = max(len(v) for v in rankings_with_runtime.values())
for size in rankings_with_runtime:
   rankings_with_runtime[size] = list(rankings_with_runtime[size]) + [None] *␣
↪(max_length - len(rankings_with_runtime[size]))
as_ranked_with_runtime_df = pd.DataFrame(rankings_with_runtime)
as_ranked_with_runtime_df.index += 1 # Ranking starts from 1
print("Almost-sorted execution time rankings, per data size.")
print(as_ranked_with_runtime_df)
```
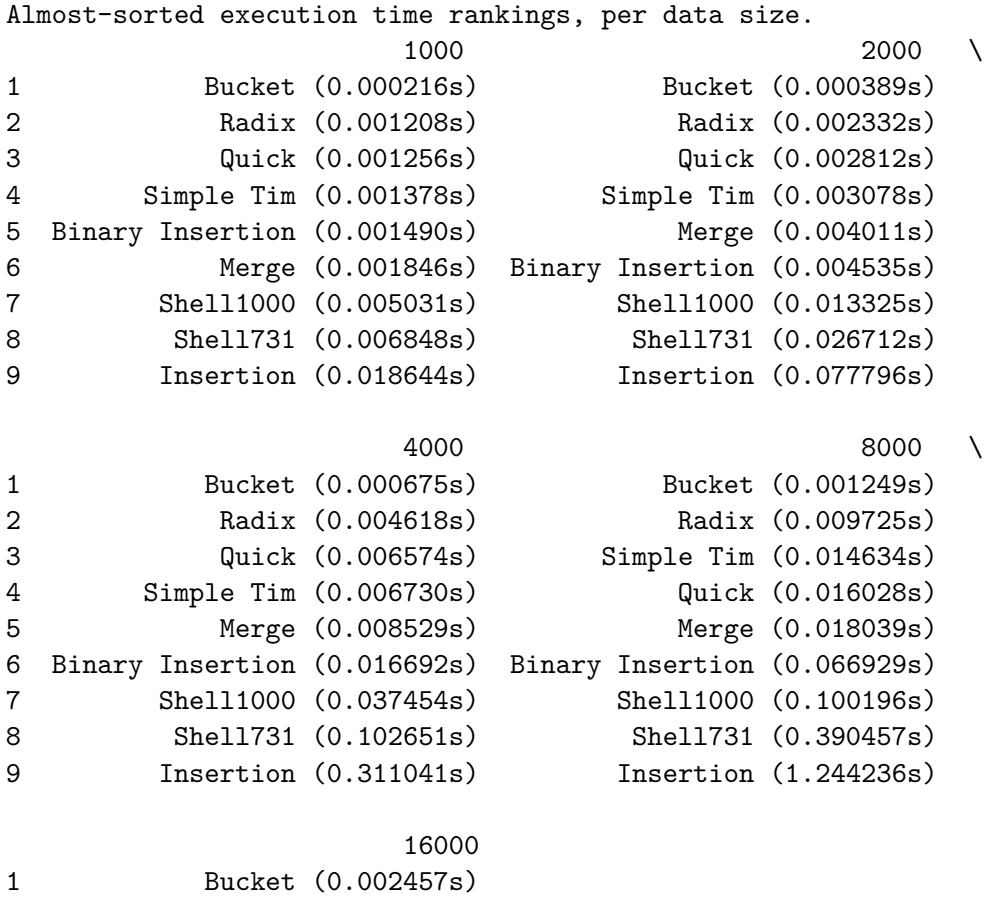

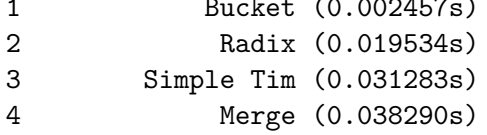

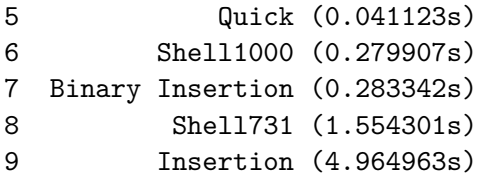

# **5 Observations regarding rankings, patterns, performance as n changes.**

- A few things across the rankings are constant:
	- **–** Bucket and Radix hold the #1 and #2 spot consistently across all data sizes and across both permutation styles. Very fast.
	- Conversely, Shell  $(7-3-1)$  and Insertion sort occupy the bottom of the field  $\#8$  and  $\#9$ - across all data sizes and permutation styles
	- **–** Insertion's lack of speed is demonstrating itself dramatically as n increases.
- Other notes:
	- Quicksort begins faster than Simple Tim and Mergesort at  $n = 1000$ , but by  $n = 16,000$ both of the latter are running faster.
	- **–** Simple Tim seems to cope the best with growing datasize, even in its primitive implementation, compared to rote Quick and Mergesort.
	- **–** Similarly, as data size grows, Shellsort (1000 100 10 1) steals Binary Insertion's #6 rank. As n increases, there seems to be some risk of Binary Insertion dramatically increasing in execution speed - sensible, as an  $O(n^2)$  algorithm.

## **6 True Random permutation comparison tables between algorithms: Observed runtime, Empirical Big-O, Theoretical Big-O.**

```
[8]: # Get unique 'Data Size' values
     data_sizes = tr_df['Data Size'] .unique()# Dictionary to store DataFrames
     dfs_by_data_size = \{\}# Select only the required columns
     columns_needed = ['Algo', 'Observed Runtime', 'Emp Big-O', 'Theoretical Big-O']
     for size in data_sizes:
         # Filter tr_df for the current 'Data Size' and select only the required␣
      ↪columns
         df filtered = tr_df[tr_df['Data Size'] == size][columns_needed].copy()
         # Add the filtered DataFrame to the dictionary, using 'Data Size' as the key
         dfs_by_data_size[size] = df_filtered
     for data_sizes in dfs_by_data_size:
         print(f"True Random runtimes at Data Size {data_sizes}:")
```
## print(dfs\_by\_data\_size[data\_sizes])

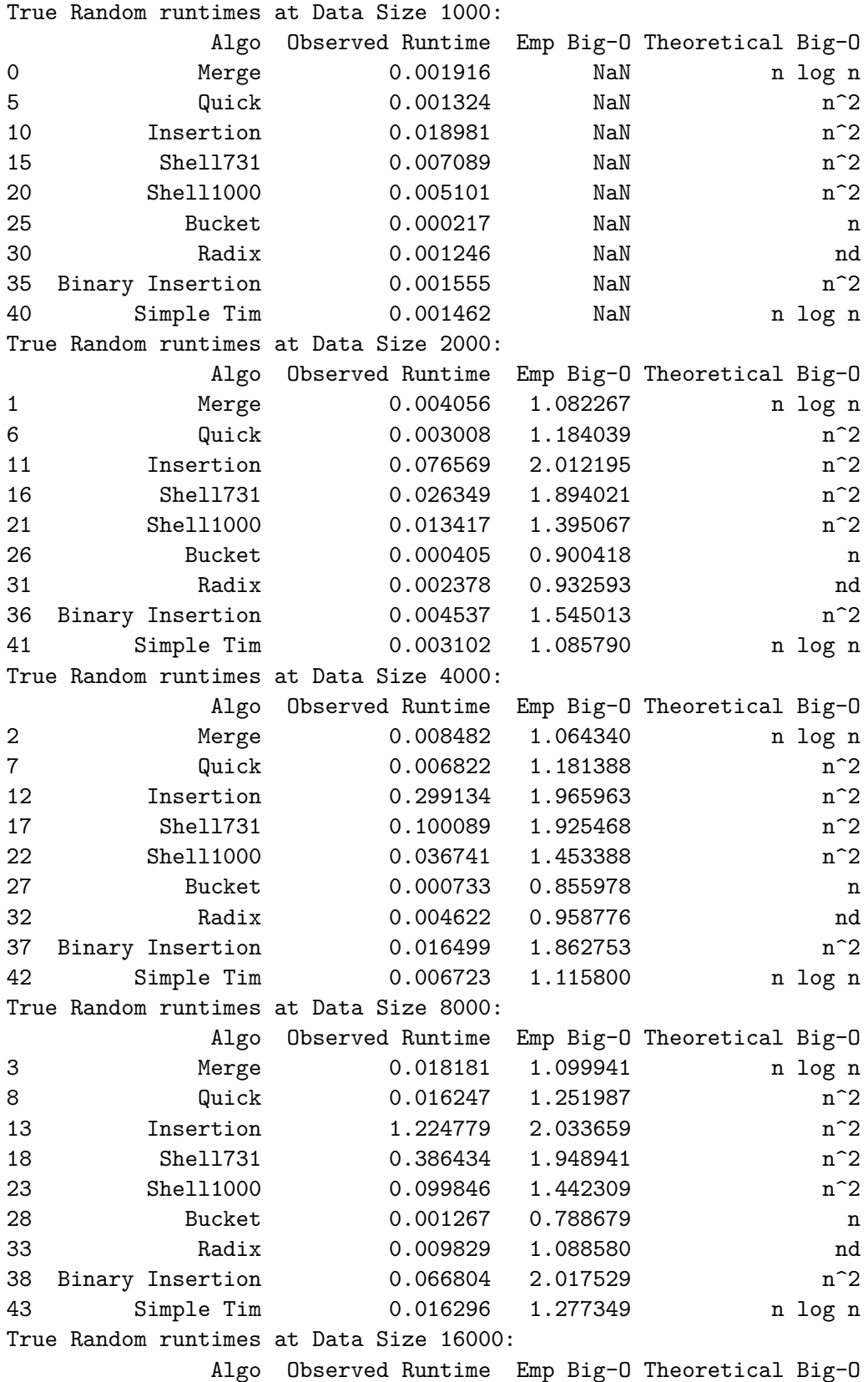

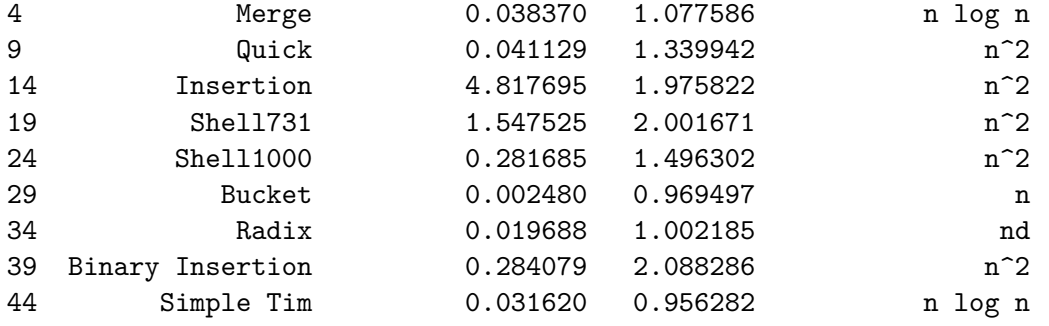

**7 Almost-sorted permutation comparison tables between algorithms: Observed runtime, Empirical Big-O, Theoretical Big-O.**

```
[9]: # Get unique 'Data Size' values
   data_sizes = as_df['Data Size'] .unique()# Dictionary to store DataFrames
   dfs_by_data_size = \{\}# Select only the required columns
   columns_needed = ['Algo', 'Observed Runtime', 'Emp Big-O', 'Theoretical Big-O']
   for size in data_sizes:
       # Filter as_df for the current 'Data Size' and select only the required␣
    ↪columns
      df filtered = as df[as df['Data Size'] == size][columns needed].copy()
       # Add the filtered DataFrame to the dictionary, using 'Data Size' as the key
      dfs_by_data_size[size] = df_filtered
   for data_sizes in dfs_by_data_size:
      print(f"Almost-sorted runtimes at Data Size {data_sizes}:")
      print(dfs_by_data_size[data_sizes])
   Almost-sorted runtimes at Data Size 1000:
               Algo Observed Runtime Emp Big-O Theoretical Big-O
   0 Merge 0.001846 NaN n log n
   5 Quick 0.001256 NaN n^2
   10 Insertion 0.018644 NaN n<sup>2</sup>
   15 Shell731 0.006848 NaN n^2
   20 Shell1000 0.005031 NaN n^2
   25 Bucket 0.000216 NaN n
   30 Radix 0.001208 NaN nd
   35 Binary Insertion 0.001490 NaN n<sup>^2</sup>
   40 Simple Tim 0.001378 NaN n log n
   Almost-sorted runtimes at Data Size 2000:
               Algo Observed Runtime Emp Big-O Theoretical Big-O
```
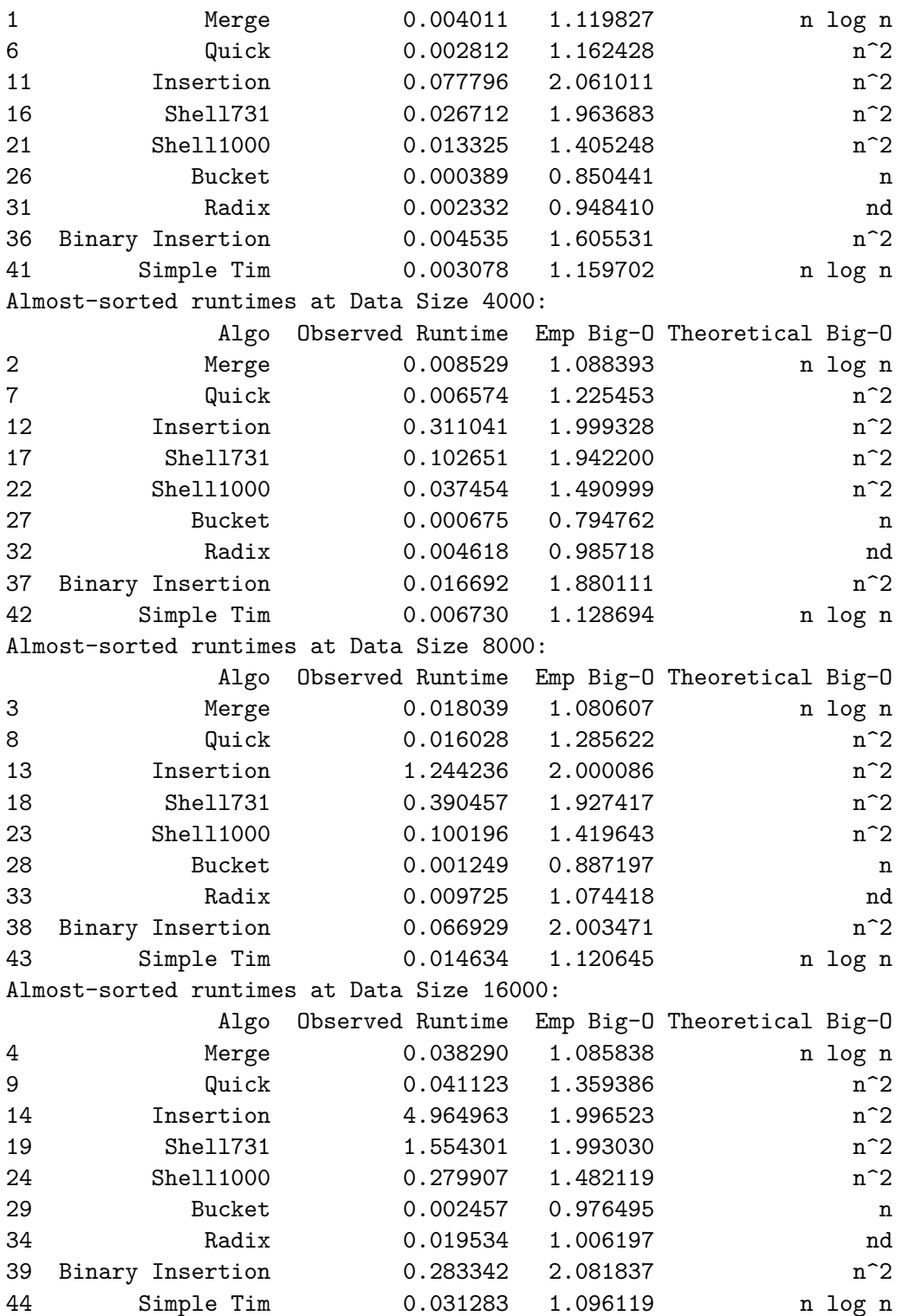

# **8 Common Big-O Functions for Each Algorithm, Based On Observed Empiricial Asymptotic Runtime Using Doubling Hypothesis**

Note: For these assignments, we're using the doubling hypothesis factor guidelines provided on Edstem and our own judgement based on the trend of observed runtime ratio as data size changes for each algorithm.

- Merge: Ratio of approximately 1 through 1.1. Assigning  $O(log (n))$ .
- Quick: Ratio of approximately 1.15 through 1.3, growing as n increases. Assigning  $O(n)$ .
- Insertion: Ratio of approximately 2. Assigning  $O(n \log(n))$ .
- Shell  $(7-3-1)$ : Ratio of approximately 1.95. Assigning  $O(n \log(n))$ .
- Shell (1000-100-10-1): Ratio of approximately 1.58 to 1.46, decreasing. Assigning  $O(n)$ .
- Bucket: Ratio of approximately 0.7 0.9. Assigning  $O(log(n))$ .
	- **–** Note: There was an extreme result in our initial data states that resulted in a peculiar value for the third seed under the true random permutation case. As such, we have a negative ratio. Given Bucket's consistency across every other trial, we are making this assignment by analyzing those trials primarily. We found it amusing to strike such a strange result, and decided to keep it in instead of shuffling our seeding arrangement to sidestep it, given the algorithm reliably sorts.
- Radix: Ratio of approximately 0.95 1.1. Assigning  $O(log (n))$ .
- Binary Insertion: Ratio of approximately 1.65 at  $n = 1000$ , to 2.1 as n increases. Given this progressive delta, assigning  $O(n)$ .
- Simplified Tim: Ratio of approximately 1.15 to 1.1, shrinking as n increases. Assigning  $O(log(n)).$

# **9 Noted Differences Between Observed Runtime Versus Theoretical Big-O Runtime**

For these comparisons, we're using Big-O time complexity for each algorithm that considers their worst case scenario.

- Merge: Assigned  $O(log(n))$ , worst case  $O(n \log(n))$ . Based on the doubling hypothesis factor, in practice this was faster than linearithmic.
- Quick: Assigned  $O(n)$ , given its ratio grew as data size increased. Worst case  $O(n^2)$ . Again, this was much faster than its worst-case Big-O. This is also appreciably faster than its average case Big-O,  $O(n \log(n))$ .
- Insertion: Assigned  $O(n \log(n))$ . Reliably right around 2, dithering as data increased. Faster in practice than its worst-case  $O(n^2)$  with these data, but quite slow to begin with compared to the competition.
- Shell: We see appreciable differences in the gap assignment between the two Shell schemas provided.  $(7-3-1)$ 's ratio held near 2, and was assigned  $O(n \log(n))$ , while  $(1000-100-10-1)$ steadily decreased, and was assigned  $O(n)$ . A clear case for how the Shell gap schema and data size interact to determine sorting speed relative to Shell's worst-case,  $O(n^2)$
- Bucket: So fast. Assigned  $O(log(n))$ . Steadily beneath 1, suggesting that it was getting relatively faster as the data size increased. Likely due to the fact that as n increased, the numer of possible buckets never changed - it was always 1000. Interesting, and clearly ahead

of its  $O(n)$  theoretical runtime in practice.

- Radix: Ratio around 1, dithering, assigned  $O(log(n))$ . Almost as fast as bucket; begs inquiry into what relationship between n-tuple wordsize or bucket count necessitates a switch from one to the other. Outperformed worst-case O(nd).
- Binary Insertion: Clear improvement from Insertion, but its ratios were slightly higher than Insertion as data size increased. This may suggest that in huge datasets, regular Insertion catches up. Assigned  $O(n)$ , performing ahead of its  $O(n^2)$  worst-case.
- Timsort: Satisfying combination that takes advantage of the strengths of Insertion and Merge. Pulled ahead of everything non-Bucket/Radix at  $n = 16,000$ . Assigned  $O(log(n))$ , better than its worst case of  $O(n \log(n))$ .